oder wenn Ihre E-Mail erwartet wird, darf man sich auf Tageszeiten beziehen: «Guten Morgen, Frau Müller».

**Kein Mail im Affekt!** Einmal versendet, lässt sich die E-Mail nicht mehr zurückholen. Nehmen Sie sich Zeit. Versenden Sie keine Nachrichten mit Wut im Bauch. Lesen Sie die Nachricht zuvor in einer ruhigen Minute noch einmal durch.

# **3.8 Das Telefongespräch**

Der Telefondienst ist eine wichtige Aufgabe, weil Ihre Stimme und Ihr Verhalten am Telefon so etwas wie eine akustische Visitenkarte Ihres Betriebs sind. Durch die korrekte Annahme und Weiterleitung eines Anrufs unterstützen Sie das reibungslose Funktionieren der Administration.

Für die Entgegennahme von Telefonaten gelten die folgenden Regeln:

- **A Melden Sie sich mit dem Firmennamen, Ihrer Berufsbezeichnung/Funktion, Ihrem eige**nen Namen und evtl. der Abteilung. Also nicht einfach «Hallo», sondern z. B. «Pflegeheim Sonnenhof, Fachangestellte Gesundheit Priska Meier, Grüezi».
- **Notieren Sie sofort den genauen Namen des Anrufers und den Namen der Firma. Fragen** Sie nach, wenn Sie den Namen nicht auf Anhieb verstehen, und bitten Sie gegebenenfalls den Anrufer, den Namen zu buchstabieren. Es ist peinlich, wenn Sie beim Weiterverbinden oder bei einem Rückruf nicht mehr wissen, wen Sie melden bzw. suchen.
- A Wenn die vom Anrufer gewünschte Person nicht erreichbar ist, bieten Sie einen Rückruf an oder die Möglichkeit, eine Nachricht zu hinterlassen. Fragen Sie bei einem Rückruf, wann und wie bald dieser erwartet wird. Ist die Angelegenheit dringend, schlagen Sie vor, die Anruferin mit einer anderen Person zu verbinden, die auch Bescheid wissen könnte.
- **Wenn das Gespräch nicht erledigt bzw. erfolgreich weitergeleitet werden kann, notieren** Sie die Telefonnummer des Anrufers, einen kurzen Betreff, das weitere Vorgehen (ruft nochmal an, bittet um Rückruf ...), Datum und Uhrzeit sowie Ihr Kürzel auf ein Memoblatt.
- A Beenden Sie das Gespräch, indem Sie sich für den Anruf bedanken, und verabschieden Sie sich vom Anrufer mit seinem Namen.
- A Geben Sie am Telefon keine vertraulichen Auskünfte! Seien Sie diskret, insbesondere, wenn Sie den Anrufer nicht kennen. Sagen Sie also nicht z. B. «Frau Doktor Arbenz ist in Bern an einer Sitzung», sondern: «Frau Dr. Arbenz ist zurzeit nicht erreichbar».
- A Nehmen Sie am Telefon keine Verordnungen eines Arztes entgegen, sondern holen Sie dazu eine diplomierte Pflegefachperson.

# **3.9 Das Internet**

# **3.9.1 Geschichte**

1957 schoss die damalige UDSSR den ersten Satelliten in die Erdumlaufbahn. Das schockierte die Amerikaner, worauf der amerikanische Präsident Eisenhower beschloss, eine Organisation ins Leben zu rufen, die den Informationsfluss zwischen den Forschungsinstituten verbessern sollte, um Russland wieder einzuholen. Arpa (Advanced Research Project Agency) wurde mit dieser Aufgabe betraut. 1969 entstand das Arpanet.

1973 gab es die ersten Benutzer in Europa. Der eigentliche Internetboom wurde zu Beginn der 1990er-Jahre ausgelöst. 1993 gab es bereits 1.3 Millionen Rechner im Internet. Ende 2005 zählte die Schweiz rund 3.5 Mio. regelmässige Internetnutzerinnen und 1.7 Mio. Breitbandanschlüsse (ADSL, Cabelmodem).

### **3.9.2 Arpanet – wie kommt ein X von A nach B?**

Die Macher von Arpanet sahen sich in erster Linie zwei Problemen gegenüber:

- **N** Wie lassen sich Daten übermitteln?
- A Wie lassen sich Zeichen auf unterschiedlichen Rechnern einheitlich darstellen?

### **Protokolle**

Um den Ablauf einer Datenübermittlung festzuhalten, wurden Protokolle geschrieben. In ihnen ist Schritt für Schritt festgelegt, welche Abläufe stattfinden und welche Regeln einzuhalten sind. Es ist mit einem Handbuch für Computer vergleichbar.

### **Formate**

Heute haben wir einheitliche Programme, damit der eine auch lesen kann, was der andere geschrieben und gesendet hat. Für die damaligen Grossrechner waren keine Programme erhältlich, um Dokumente zu schreiben. Diese wurden für die Geräte speziell programmiert. Ein Rechner hätte nach erfolgter Datenübermittlung die empfangene Datei nicht lesen oder darstellen können. Die Dateien brauchten also einheitliche Formate, die von allen verstanden wurden.

Bekannte Protokolle und Formate:

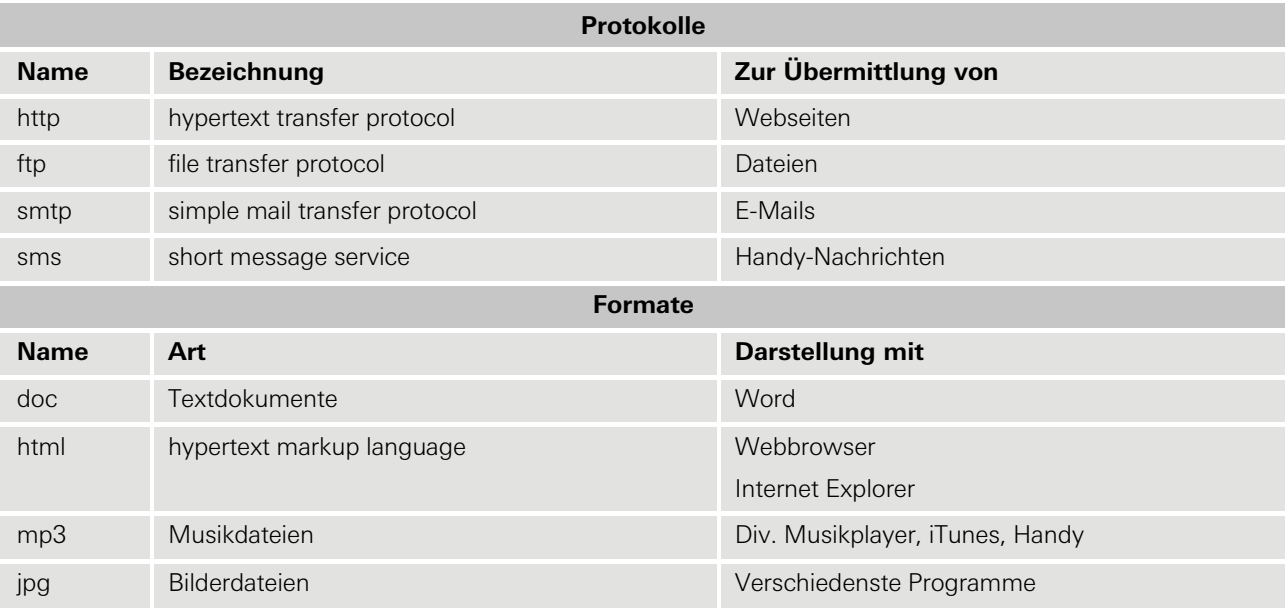

# **3.9.3 Dienste im Internet**

Dienste stellen verschiedene Nutzungsmöglichkeiten zur Verfügung. Ursprünglich wurde für jeden Dienst ein eigenes Programm benötigt. Heute sind E-Mail, Usenet, FTP und Chat nicht mehr auf dieses angewiesen und lassen sich, in eine Website integriert, im WWW nutzen.

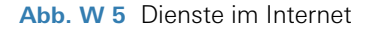

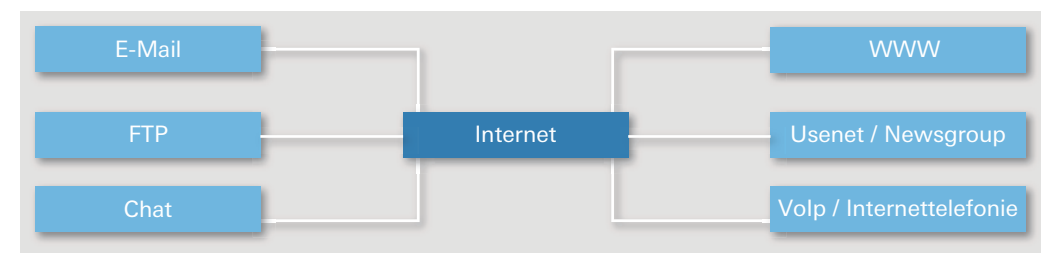

### **E-Mail**

E-Mail, auch elektronische Post genannt, ist einer der ältesten Dienste des Internets. Bereits Ende der 1960er-Jahre wurde er eingesetzt. 1971 entfiel erstmals der grösste Teil des Gesamtvolumens im Datenverkehr auf E-Mail. Heute sind mehr als die Hälfte aller Mails Werbemails. Diese werden als **Spam** bezeichnet. In der Schweiz ist das Versenden von Spam verboten.

E-Mails ersetzen einen beträchtlichen Teil der herkömmlichen Briefpost, haben ihr gegenüber aber auch Nachteile. E-Mails können gefälscht werden und sind auf dem Weg zum Empfänger einsehbar. Dies bringt Nachteile im Bereich des Datenschutzes. Auch als Beweis vor Gericht gelten sie bis heute nicht. Um dies zu ändern, wird versucht, die digitale Signatur einzuführen. Diese soll Fälschungen verhindern und den E-Mails zu Beweiskraft verhelfen. Von der Schweizer Post sind Bestrebungen im Gange, dass E-Mails ähnlich der eingeschriebenen Briefe versandt werden können.

E-Mails werden über Webmail (WWW) oder ein E-Mail Programm (z.B. Outlook) geschrieben und an den E-Mail-Server des Empfängers gesandt. Ein Programm auf dem Server legt die Nachricht ins richtige Postfach. Dort kann es von der Nutzerin auf zwei Arten eingesehen werden:

- A **Webmail:** Über das WWW gelangt man von jedem Computer aus direkt auf sein Postfach und kann dort die Meldungen lesen und bearbeiten. Ist das Postfach voll, müssen alte Nachrichten gelöscht werden.
- A **E-Mail-Programm (Client):** Das Programm ruft die Nachrichten vom Server ab. Dadurch wird das Postfach geleert. Die Nachrichten werden auf dem Computer verwaltet, bearbeitet und archiviert.

#### **Das WWW (World Wide Web)**

Im WWW sind alle Websites zusammengeschlossen. Sie stellen eine Fülle von Informationen dar. Ursprünglich war es ausschliesslich Text. Dieser war für eine rasche Übermittlung ausgelegt und bekam die Bezeichnung **Hypertext.** Die Regeln zum Datenaustausch sind im **Übermittlungsprotokoll** festgelegt. Darum beginnt eine Adresse im WWW mit http:// (hyper text transfer protocol). Im Internet lassen sich inzwischen Texte, Bilder, Filme und Animationen abrufen. Im WWW bewegt man sich über **Links** (oder Hyperlinks). Es sind Querverweise zum Anklicken. Sie leiten den Nutzer an gewünschte Orte auf der Website oder verweisen auf eine andere Seite im WWW. Wer sich über die Links von Seite zu Seite klickt, der **surft** durchs Internet. Neben E-Mail ist es der populärste Dienst im Internet.

Begriffe:

- A **Homepage:** die erste Seite, die nach der Eingabe einer Internetadresse (z. B. http://www.beispiel.ch) aufgerufen wird. Oft ist es die Willkommensseite, die das Inhaltsverzeichnis enthält.
- **Webpage:** jede aufrufbare Seite im Internet.
- A **Website:** alle Seiten, die sich unter derselben Adresse befinden (beispiel.ch).

#### **FTP (file transfer protocol)**

Dieser Dienst dient dem Übermitteln von Dateien zwischen Computern und Servern. Er eignet sich zum Austausch von Bildern, Ton- und Grafikdateien wie html-Dokumente (Webpages). So veröffentlicht der Besitzer einer Website seine Dateien unter der Adresse ftp://beispiel.ch, während Internetbenutzerinnen dieselben Seiten mit http://www.beispiel.ch aufrufen.

#### **VoIP (voice over IP)**

Telefonie über das Internet. Es kann eine Alternative zum Festnetz darstellen, weil die Anwendung innerhalb des Internets zumeist (aber nicht immer) gratis ist. Erst wenn ein Anruf das Internet verlässt, um seinen Empfänger auf Fest- oder Mobilnetz zu erreichen, werden Gebühren fällig. Diese sind im Vergleich zu normalen Tarifen eher günstig. Der bekannteste Anbieter von VoIp ist Skype (http://www.skype.com).

### **Chat (IRC Internet Relay Chat)**

Diese Online-Kommunikation ermöglicht den direkten Austausch mit anderen Personen im Internet. Man trifft sich in Chatrooms und unterhält sich schriftlich miteinander. Die Benutzer bleiben anonym und reden sich oft mit Fantasienamen an (Pseudonyme). Diese Anonymität lädt auch zum Missbrauch ein. Wer Chat nutzt, muss sich bewusst sein, dass sich hinter seinem Gesprächspartner jemand anderes verbergen kann, als dieser vorgibt. Das Erwähnen persönlicher Daten wie Adressen und Telefonnummern ist zu unterlassen.

#### **Diskussionsforen (Newsgroups / Usenet)**

Diskussionsforen werden zu allen möglichen Themen geführt. Jede Nutzerin kann Artikel veröffentlichen oder Fragen stellen, zu denen andere Stellung nehmen und Antworten schreiben. Anders als beim Chat bleiben die Diskussionsbeiträge erhalten und lassen sich über die Dauer von Monaten und Jahren verfolgen.

### **3.9.4 Darüber spricht man auch noch …**

### **Blog (Weblog)**

Blogs erfreuen sich immer grösserer Beliebtheit. Es sind digitale Tagebücher. Der Herausgeber («Blogger») veröffentlicht Erlebnisse und Meinungen aus seinem Alltag. Da Leserinnen dazu Stellung nehmen können, ähneln die Blogs den Diskussionsforen. Die Beliebtheit kommt wohl daher, dass viele Prominente ihren Blog führen und daher einen persönlichen Einblick in ihr Leben gewähren.

### **Wiki**

Die Wikis sind offen gestaltete Enzyklopädien. Das bekannteste und umfangreichste ist Wikipedia.org(de). Jeder kann sein Wissen in dieses Online-Lexikon schreiben oder bestehende Artikel überarbeiten. Das Ziel ist, ein breites Wissen zusammenzuführen. Die Webstruktur von Wikipedia ist gratis verfügbar. Inzwischen gibt es Firmen, die auf dieser Struktur internes Know-how verwalten. Man spricht von **Wissensmanagement.**

### **Tauschbörsen, Filesharing (Peer-to-Peer-Systeme)**

Bekannte Vertreter sind LimeWire, eMule, eDonkey, BitTorrent und Kazaa. Diese Dienste geben den Nutzern die Möglichkeit, beliebige Daten, hauptsächlich Audio- und Videodateien, untereinander zu tauschen. Hierfür wird ein Programm benötigt, das die Anbieterinnen meist gratis zur Verfügung stellen. Mit dessen Installation wird auf dem eigenen Gerät auch ein Ordner eröffnet, dessen Inhalt öffentlich zugänglich wird. So erlaubt man anderen Teilnehmern den Zugang auf die eigene Festplatte und stellt somit seinerseits Dateien zum Download bereit. Dies bedeutet ein Sicherheitsrisiko, das Computerviren und anderen unerwünschten Programmen den Zutritt in das eigene System gewährt.

### **3.9.5 Zugang ins Internet**

Um ins Internet zu gelangen, braucht es vor allem einen Computer und einen Internet Service Provider oder Internetanbieter. Die bekanntesten in der Schweiz sind Bluewin, Cablecom, Sunrise und Green. Weiter braucht es ein Modem oder Router und eine Verbindung zum Provider.

### **Abb. W 6** Zugang ins Internet

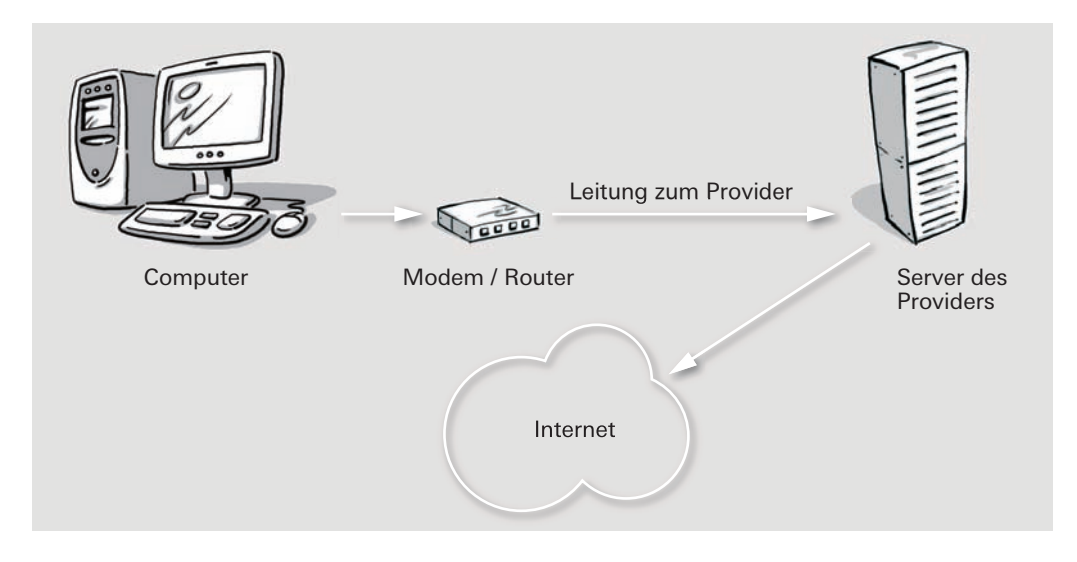

### **3.9.6 Verbindungen ins Internet**

- **Analoges Modem über Telefonleitung:** Mit 56.6 Kb/s ist es die langsamste Verbindung ins Internet. Ähnlich wie beim Telefon wird der Server des Providers per Telefonnummer angewählt. Für die Dauer der Verbindung werden Telefongebühren fällig.
- A **Digital (ISDN) über Telefonleitung:** Dies ist auch eine Einwählverbindung, die mit 64 Kb/s eher langsam ist. Da ISDN 2 Leitungen zur Verfügung stellt, kann der Nutzer neben dem Internet die zweite Leitung für das Telefonieren benutzen. Diese kann auch als zweiter Kanal für die Internetverbindung genutzt werden. Damit verdoppelt sich die Geschwindigkeit, aber auch die Kosten.
- A **ADSL über Telefonleitung:** Anbieter bieten Geschwindigkeiten ab 128 Kb/s bis 10 Mb/s an. Im Abonnement ist der Router meist inbegriffen. Die Verbindung zum Internet besteht immer und man bezahlt je nach Geschwindigkeit einen fixen Betrag im Monat (Flatrate).
- A **Cablemodem über Kabelfernsehen:** Das Angebot ist im Wesentlichen das Gleiche wie bei ADSL. Die Verbindung wird über den Kabelanschluss des Fernsehers sichergestellt.
- A **UMTS:** leistungsfähiger Netzzugang für Handys. Je nach Ausbaustandard des Netzwerks bietet es Geschwindigkeiten von 384 Kb/s bis 1.8 Mb/s.
- **A Hotspot oder Wireless LAN: Für Benutzerinnen von Laptops und Notebooks mit Wire**less LAN offerieren verschiedene Anbieter Zugangsmöglichkeiten ins Internet. In Bahnhöfen und Städten, aber auch in Restaurants lassen sich die Angebote nutzen.

# **3.9.7 Adressen im Internet**

### **IP-Adresse (Internet Protocol)**

Jeder Computer im Internet braucht eine eindeutige Bezeichnung. Die IP-Nummer dient sowohl als Absender wie als Empfängeradresse. Sie besteht aus 4 Blöcken zu maximal drei Nummern (zum Beispiel 123.456.789.001). Sie ist in etwa mit einer Telefonnummer zu vergleichen. Es gibt sie weltweit nur einmal und sie führt direkt zum gewünschten Empfänger.

### **DNS (Domain Name System)**

Jeder Webserver hat eine eigene IP-Adresse. Da wir uns Nummern schlecht einprägen können, wurde der Domänen-Name eingeführt. Die Nummer und der Name werden zusammen registriert. Diese Namen bestehen aus zwei Teilen, der Top-Level Domain und der Second-Level Domain.

#### **Abb. W 7** DNS

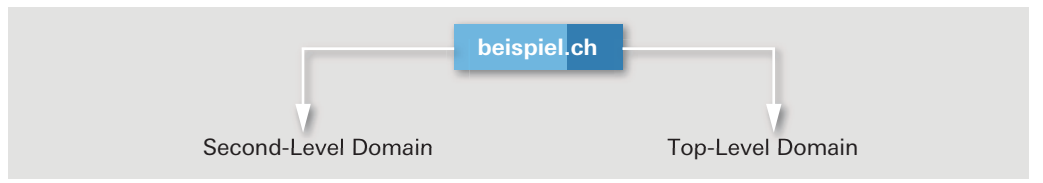

Die Namen lassen sich mieten. In der Schweiz verwaltet die Firma Switch alle Namen mit der Top-Level Domain .ch (Schweiz) und .li (Liechtenstein). Diese Namen kosten pro Jahr rund Fr. 30.–.

Computer können mit Buchstaben nichts anfangen. Wird also eine Website aufgerufen, weiss der Computer noch nicht, an wen er seine Anfrage richten soll. Darum gelangt er zuerst zum Domain Name Server. Seine Aufgabe ähnelt jener der Telefonauskunft. Nennt man ihm den Namen, gibt er umgehend die IP-Nummer als Auskunft. Erst jetzt kann der Computer die Anfrage starten. Für diesen Umweg reichen Bruchteile von Sekunden. Es geschieht im Hintergrund und bleibt vom Internetnutzer unbemerkt.

### **Unique Resource Locator (URL)**

Die URL oder Webadresse.

### **Abb. W 8** URL

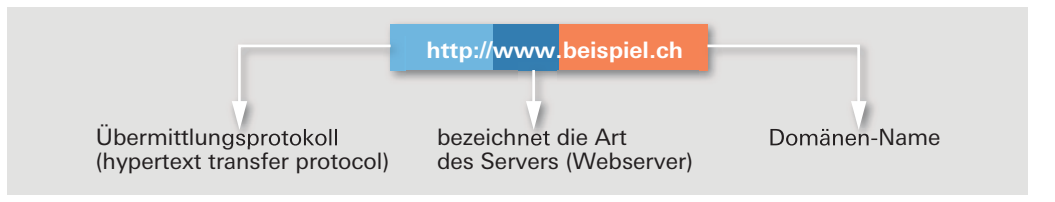

#### **E-Mail-Adresse**

Mit dem Internetzugang erhält der Nutzer auch ein Postfach (Mailbox). Dieses ist über die E-Mail-Adresse erreichbar. Die Adresse besteht aus Empfängername und Domänen-Name. Dazwischen befindet sich das @ (ät).

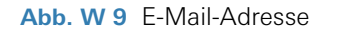

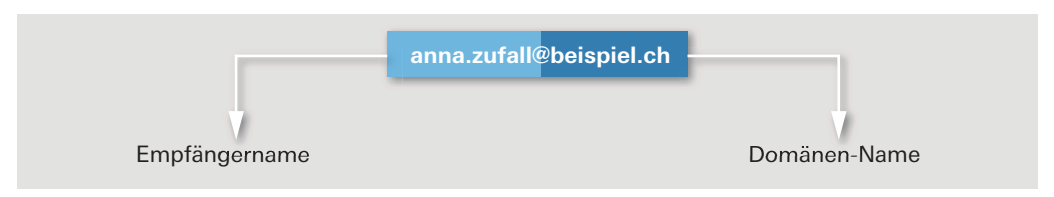

### **3.9.8 Suchdienste im Internet**

Im Internet befinden sich etwa 8 Milliarden URLs. Um sich in diesem umfangreichen Angebot orientieren zu können, braucht es die Hilfe von Suchmaschinen. Es gibt Tausende solcher Maschinen. Viele haben sich auf bestimmte Themen spezialisiert, andere führen die Suchergebnisse mehrerer anderer Suchmaschinen zusammen. Ein Überblick und viele Tipps finden sich bei www.klugsuchen.de.

Die bekanntesten Suchmaschinen sind

- Google: www.google.ch
- **Microsoft: www.msn.com**
- Yahoo: www.yahoo.com
- Search: www.search.ch
- Alta Vista: www.altavista.com

#### **Finden und gefunden werden**

Webseitenbesitzer, die möchten, dass ihre Seite im Internet gefunden werden kann, lassen sich bei den Suchmaschinen registrieren. Diese speichern eine Kopie der Webseite in den eigenen Speicher (Cache). Dort wird sie zur schnelleren Suche indiziert. Von Zeit zu Zeit wird diese Kopie aktualisiert. Diese indexbasierten Suchmaschinen durchsuchen also nicht das Internet nach Suchbegriffen, sondern suchen nur im eigenen Speicher. Die Inhalte werden in den Suchergebnissen angezeigt. Wird ein Suchergebnis angeklickt, öffnet sich die aktuelle Seite. Dies führt dazu, dass die gefundenen Ergebnisse nicht immer mit den tatsächlichen Seiten übereinstimmen. So kann es vorkommen, dass die Suchmaschinen Seiten finden, die es gar nicht mehr gibt, oder Worte in den Suchergebnissen aufführen, die auf der aktuellen Seite nicht mehr zu finden sind. Tagesaktuelle Suchbegriffe sind kaum zu finden.

Hierzu gibt es bei Google die Rubrik «News». Sie beinhaltet Webseiten, die mehrmals täglich aktualisiert werden.

Neben der üblichen Eingabezeile für Suchbegriffe bieten die Suchmaschinen eine erweiterte Suche an. Hier lässt sich gezielter nach Begriffen und Dokumenten suchen. Für eine erfolgreichere Suche über die Eingabezeile gibt es verschiedene Operatoren:

#### **Anna Zufall**

Beide Suchbegriffe müssen auf der Seite vorhanden sein. Zuerst werden die Ergebnisse aufgeführt, in denen die Begriffe möglichst nahe beieinanderstehen. Seiten mit Anna Schmid und Reiner Zufall werden auch aufgeführt.

#### **«Anna Zufall»**

Die Anführungszeichen bewirken, dass der Suchbegriff in genau dieser Reihenfolge gefunden werden muss. Zufall Anna erscheint nicht im Suchergebnis.

### **Anna OR Zufall**

Nur einer der Begriffe muss auf der Seite vorhanden sein.

### **Anna –Zufall**

Das Minus schliesst einen Suchbegriff aus. Anna muss vorhanden sein, Zufall darf nicht vorhanden sein. (– kann auch NOT geschrieben werden.)

#### **Ann\***

Der Stern deutet auf unterschiedliche Endungen hin. Anne, Anna auch Annabelle wird gefunden (nicht bei allen Suchmaschinen).

### **3.9.9 Netiquette – Benimmregeln im Internet**

Als Internetbenutzerin bewegen Sie sich auf fremden Websites, Servern und Netzwerken. Dort sind Sie Gast und haben sich auch als solcher zu benehmen. Es gibt keine allgemeingültigen Verhaltensregeln im Internet. In Foren, Blogs und Chaträumen gelten Regeln, an die sich jeder zu halten hat. Auch für den Umgang mit E-Mails gibt es Regeln.

### **Einige Regeln**

- A Veröffentlichen Sie keine Bilder, Texte und Videos mit diskriminierenden, rassistischen und pornografischen Darstellungen.
- A Unterlassen Sie die Darstellung von Brutalität, Folter und Mord.
- A Versenden Sie keine Viren und unerwünschten Programme.
- A Benutzen Sie keine beleidigenden Ausdrücke und Schimpfworte, sowohl im öffentlichen wie auch im privaten Rahmen.
- A Brauchen Sie nicht Grossschrift für ganze Worte. Dies wird als SCHREIEN empfunden und ist unhöflich.
- Achten Sie auf die korrekte Rechtschreibung und einfache klare Sätze. Vermeiden Sie unnötige Informationen im Internet.

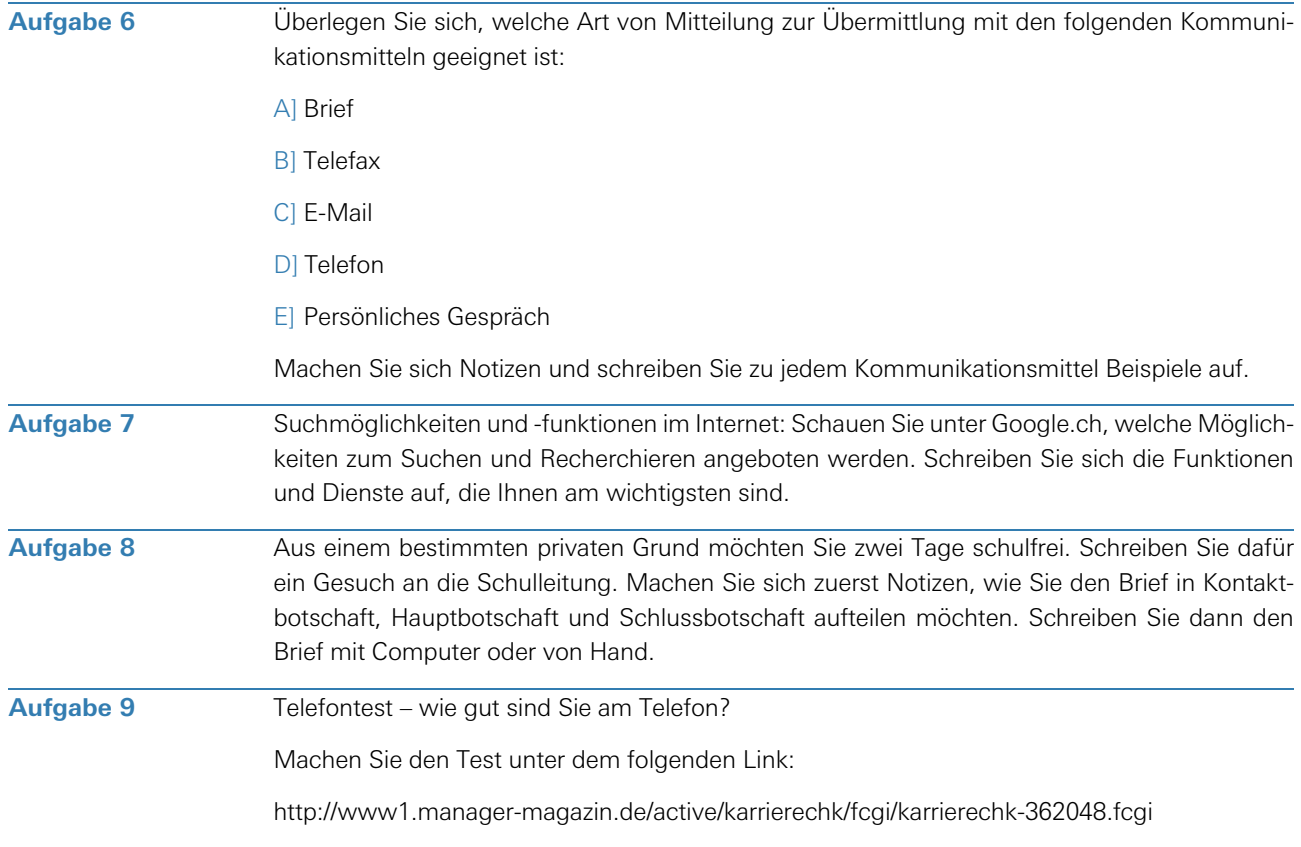

# **Aufgaben**